# Your First APEX Plugin

Jeffrey Kemp AUSOUG Perth, October 2019

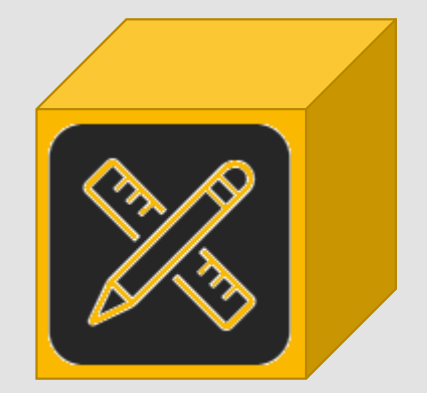

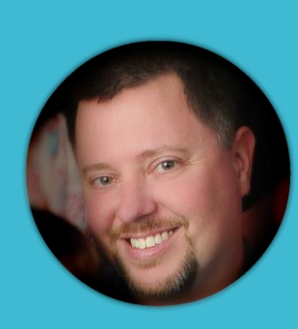

### About Me

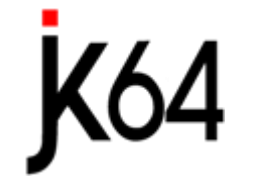

# jeffkemponoracle.com

# ASC<sub>2</sub> AN NRI COMPANY

# Agenda

1. Target Audience 2. Getting Started 3. Primary Concepts 4. Walkthrough #1: Region plugin 5. Walkthrough #2: Item plugin 6. Links to Resources

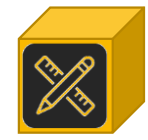

## Target Audience

- Building APEX applications
- Comfortable with:
	- PL/SQL
	- HTML
- Gaining familiarity: jQuery
	- Javascript

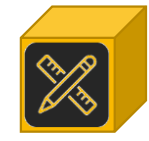

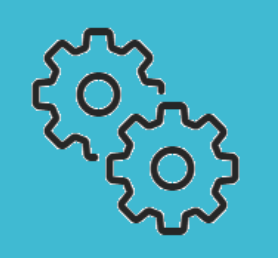

**Getting** started

- plugins on **apex.world**
- plugins in the **Sample Database Application**

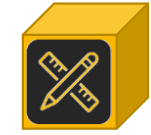

# Primary concepts

- Plugin types
- Plugin PL/SQL and Callbacks
- Standard & Custom Attributes
- Files, JS and CSS
- Plugin Events

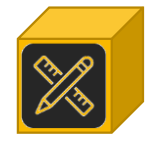

# Plugin Types

Authentication Scheme Type Authorization Scheme Type **Dynamic Action** Item Process Region

### PL/SQL **Callbacks**

#### PL/SQL Code (?)  $O<sup>o</sup>$  $Q \leftrightarrow Ar \quad Q$ 1 function render (p\_region in apex\_plugin.t\_region  $\vert$  2  $\overline{\mathbf{3}}$ , p\_plugin in apex\_plugin.t\_plugin  $\overline{4}$ ,p\_is\_printer\_friendly in boolean  $\overline{5}$ ) return apex\_plugin.t\_region\_render\_result is 6 begin  $\sim 100$ 8 end render; -9 10 function ajax  $11$ (p\_region in apex\_plugin.t\_region  $12$ ,p\_plugin in apex\_plugin.t\_plugin  $13$ ) return apex\_plugin.t\_region\_ajax\_result is  $14$  begin  $15$  $\mathbf{r}$  and  $\mathbf{r}$  $16$  end ajax;

Callbacks

Render Procedure/Function Name render **AJAX Procedure/Function Name** ajax

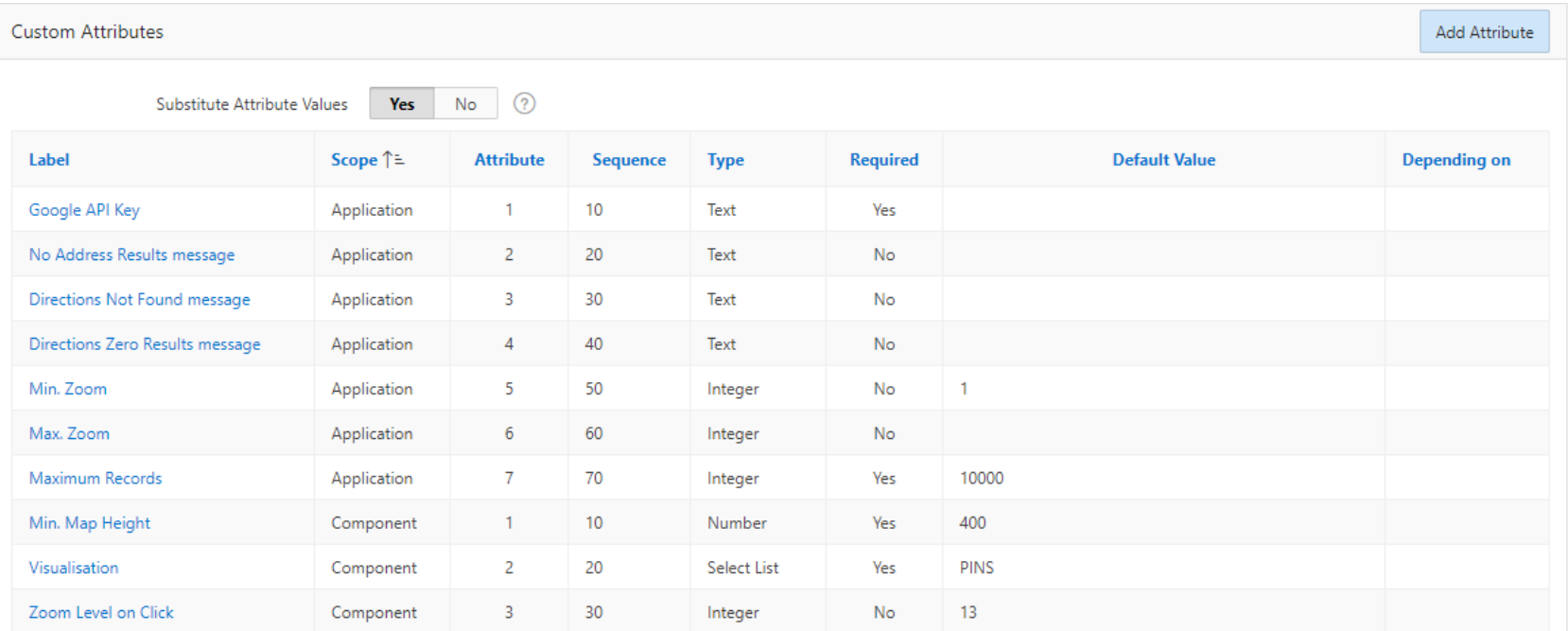

### Custom Attributes

up to **15** Application Attributes – set in Component Settings up to **25** Component Attributes – set separately for each region / item / etc.

# Files, JS, CSS

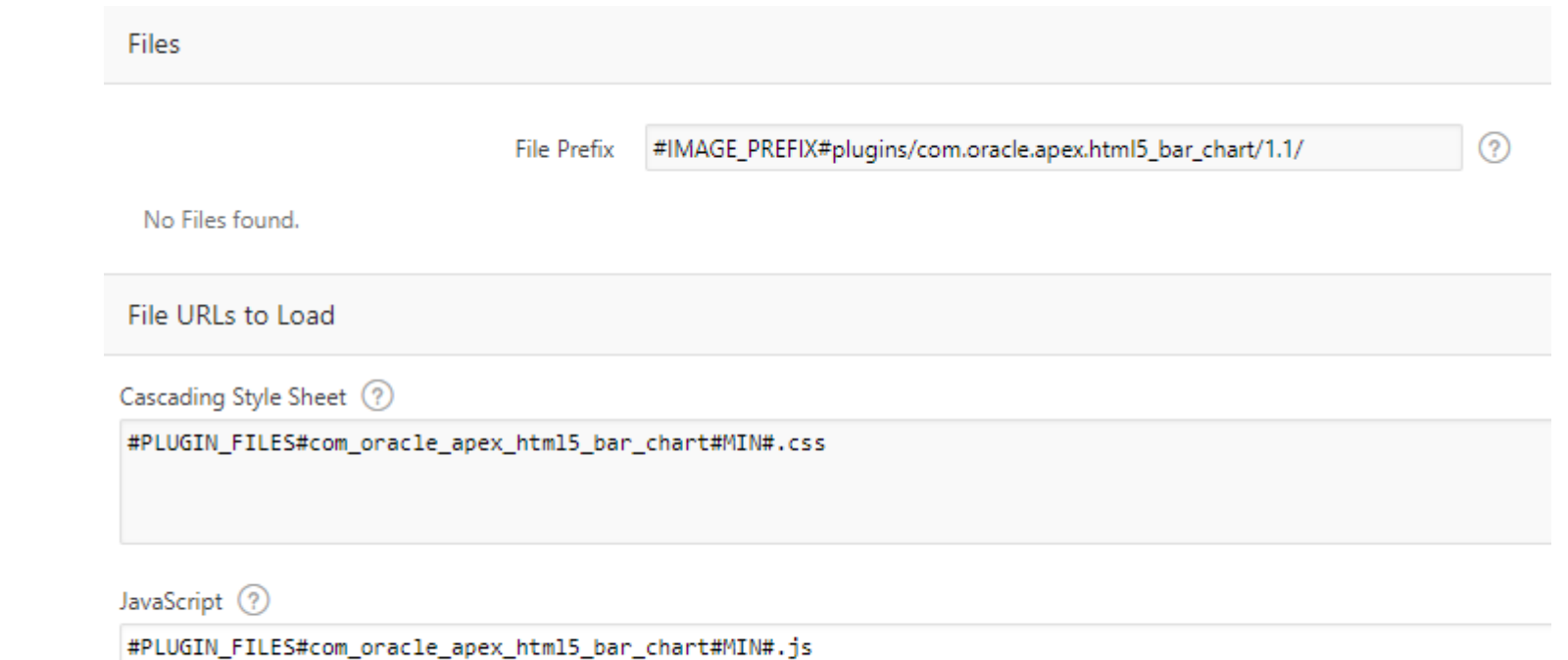

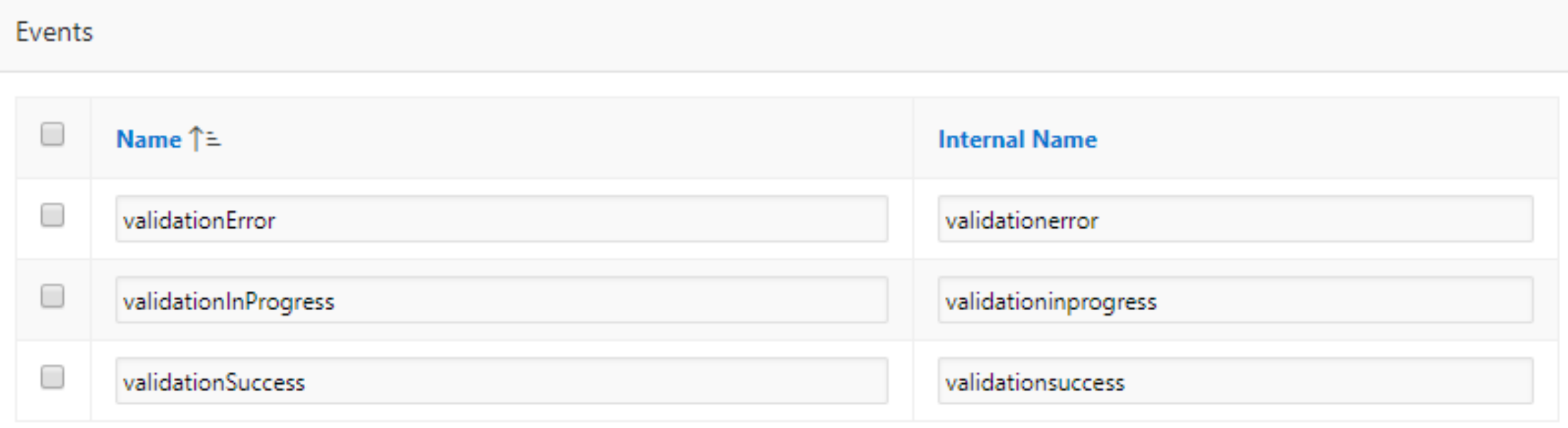

# Plugin Events

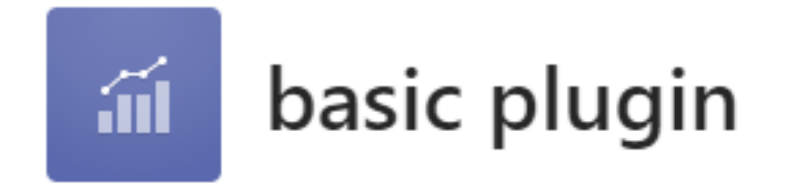

**List All The Things** 

BLAKE KING FORD CLARK JAMES WARD TURNER SCOTT ADAMS MARTIN MILLER SMITH **JONES ALLEN** 

Refresh

# Walkthrough #1: Region plugin

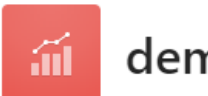

### demo trello plugin

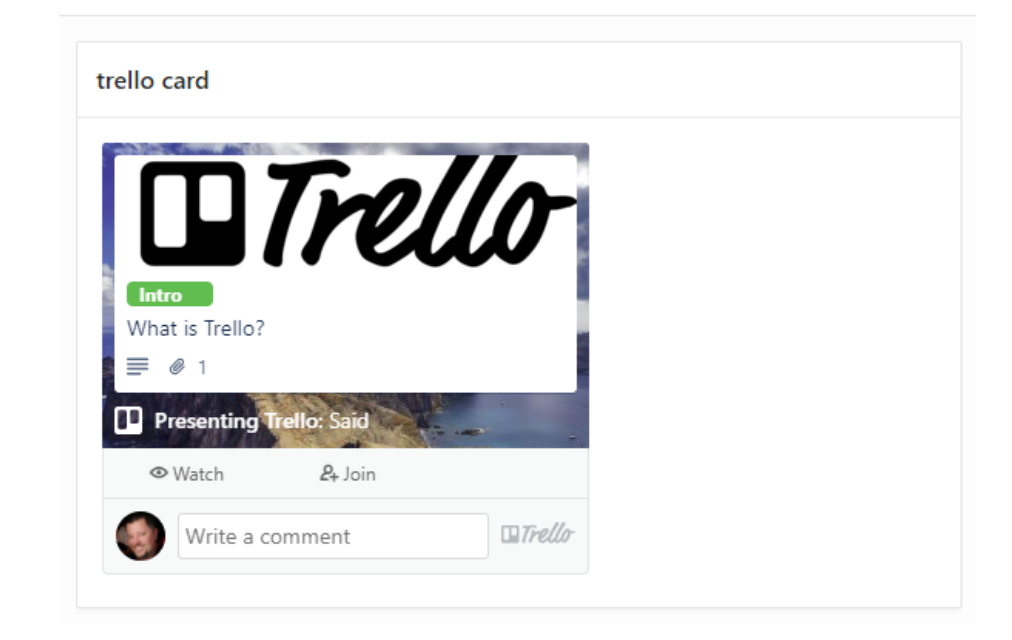

# Walkthrough #2: Item plugin

### Resources

- Oracle documentation: Implementing Plugins https://docs.oracle.com/en/database/oracle/application-express/19.1/htmdb/implementingplug-ins.html#GUID-B158814B-C3FC-4030-AF25-D14208DB1E27 **tinyurl.com/plugindoc**
- APEX PL/SQL API **apex.oracle.com/api**
- APEX Javascript API **apex.oracle.com/jsapi**
- Plugin Templates - repository maintained by Daniel Hochleitner **github.com/Dani3lSun/apex-plugin-templates**
- Published plugins **apex.world**

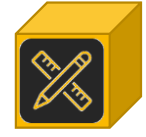

# Get the slides / walkthrough steps

### jeffkemponoracle.com

*… within the next week*